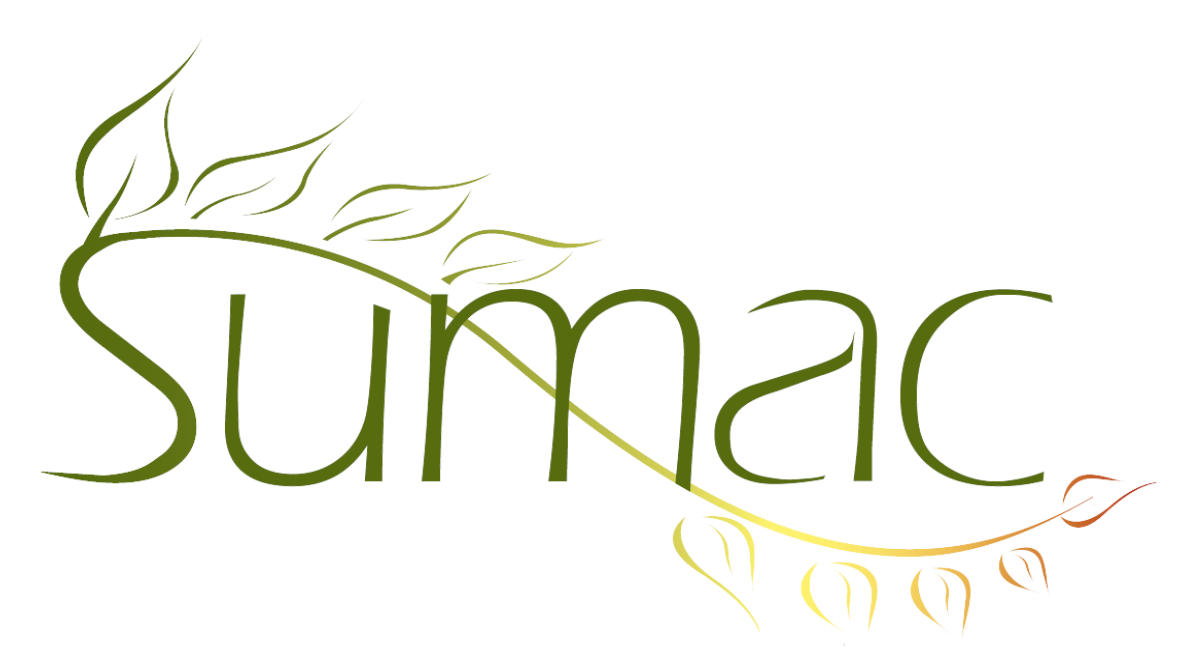

# **Version 4.2.10 Release Notes**

2014-10-02

# **Contents**

Introduction  $-2$  $Contents - 2$ Course Registration – 2 Invoices  $-2$ Payments – 2 Tour Booking  $-2$ Website Integration – 2

## **Introduction**

This document describes features which were added to release 4.2.9 of Sumac to create release 4.2.10.

### **Contacts**

Search Builder can search contacts by Award facts.

#### **Course Registration**

In the Registration View:

- You can search Registrations by contact, in addition to searching by contact name.
- You can Save and Load search criteria.

In the Course view, a New Multiple button lets you add the students in one session to another session.

#### **Invoices**

Tour Booking Programs can be added to invoices.

#### **Payments**

A new feature has been added: Payment Batches. These let you record payments in batches then, using invoices, indicate what the payments have paid for (e.g a donation and a membership).

If you use Beanstream to process payments, Support can now support legacy Beanstream usernames in accounts.

Sumac's integration with the Moneris iCT250 machine now supports refunds.

### **Tour Booking**

Tour Booking Programs can be added to invoices.

The dialog for entering and editing Programs is scrollable so it works on shorter screens.

#### **Website Integration**

If you use Sumac to serve multiple websites from one database, you can restrict funds by website, so each website can show a different set of funds. This is done by means of a new field added to the definition of each fund. In the field, you can enter the names of the websites that are supposed to show the fund. If you enter nothing, then the fund shows on all websites.

If you do team fundraising, another new feature may be helpful: Instead of showing Funds in the Fund dropdown menu on your website, you can show contacts. If the contacts that show are the names of teams or perhaps the captains of teams, then donations are soft credited to the particular contact that is chosen.